## **Using Roll20 and D&D Beyond**

- [Merging D&D Beyond with Roll20](#page-0-0)
- [References](#page-0-1)

## <span id="page-0-0"></span>Merging D&D Beyond with Roll20

Using Characters from D&D Beyond within Roll20 can be done using the Beyond20 plugin for Chrome/Firefox.

## <span id="page-0-1"></span>References

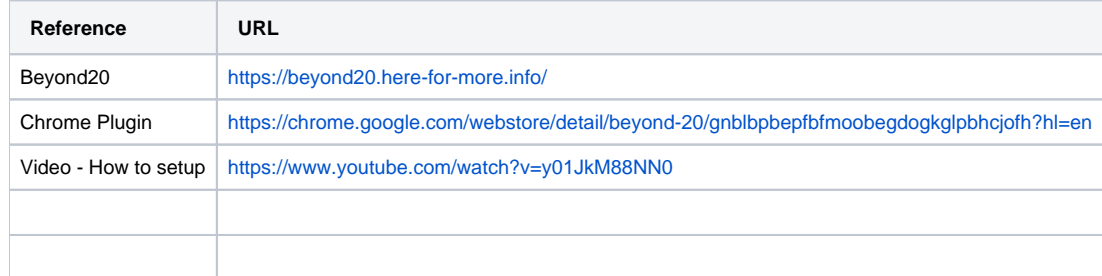